PN-1/02/2011/DTM Urząd Zamówień Publicznych Zamieszczanie ogłoszeń on-line w BZP: http://www.portal.uzp.gov.pl

### **OGŁOSZENIE O UDZIELENIU ZAMÓWIENIA**

#### $\boxtimes$ **Zamieszczanie obowiązkowe**

#### $\Box$ **Zamieszczanie nieobowiązkowe**

**OGŁOSZENIE DOTYCZY**

Zamówienia publicznego  $\boxtimes$  Zamówień objętych dynamicznym systemem zakupów  $\Box$ 

Zawarcia umowy ramowej  $\Box$ 

**Czy zamówienie było przedmiotem ogłoszenia w Biuletynie Zamówień Publicznych? tak**  $\boxtimes$  Numer ogłoszenia w BZP: 44187 - 2011 **nie**  $\Box$ **Czy w Biuletynie Zamówień Publicznych zostało zamieszczone ogłoszenie o zmianie ogłoszenia?**  $\mathbf{t}$ ak  $\Box$ nie  $\boxtimes$ 

## **SEKCJA I: ZAMAWIAJĄCY**

### **I.1) NAZWA <sup>I</sup> ADRES**

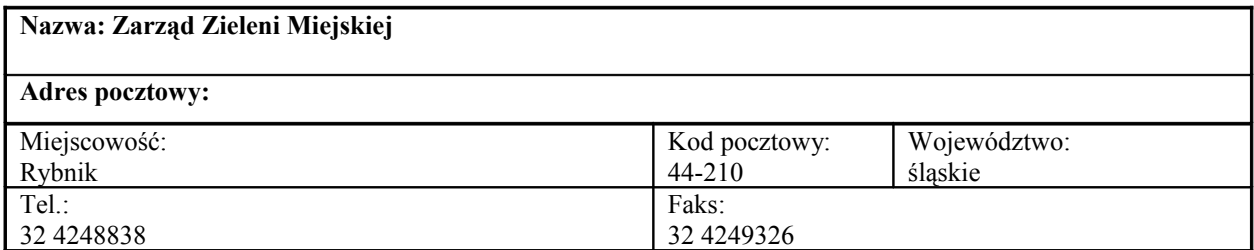

#### **I.2) RODZAJ ZAMAWIAJĄCEGO**

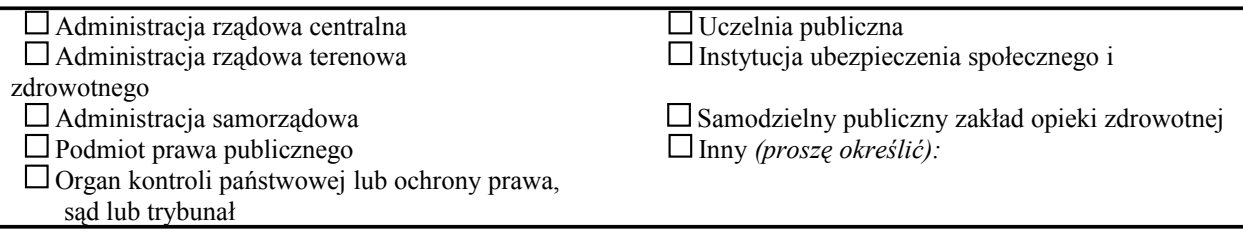

## **SEKCJA II: PRZEDMIOT ZAMÓWIENIA**

**II.1) OKREŚLENIE PRZEDMIOTU ZAMÓWIENIA** 

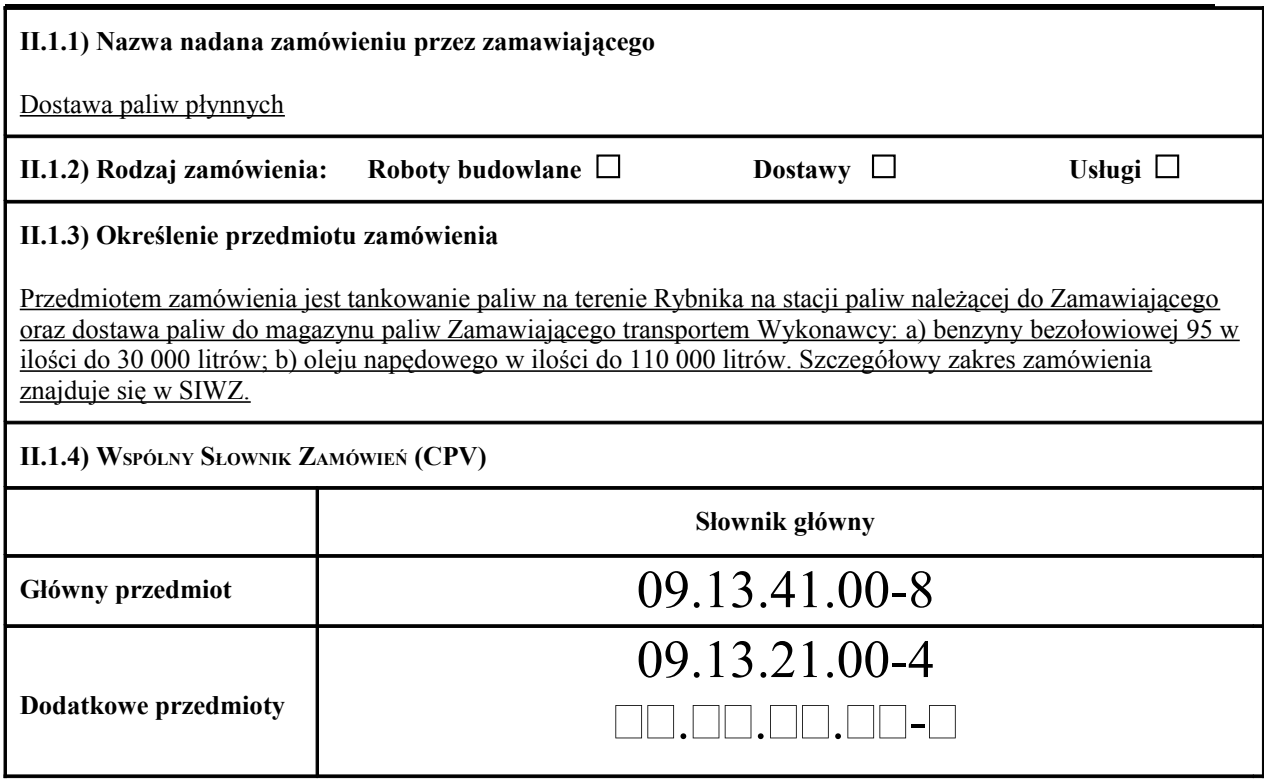

### **SEKCJA III: PROCEDURA**

**III.1) TRYB UDZIELENIA ZAMÓWIENIA**

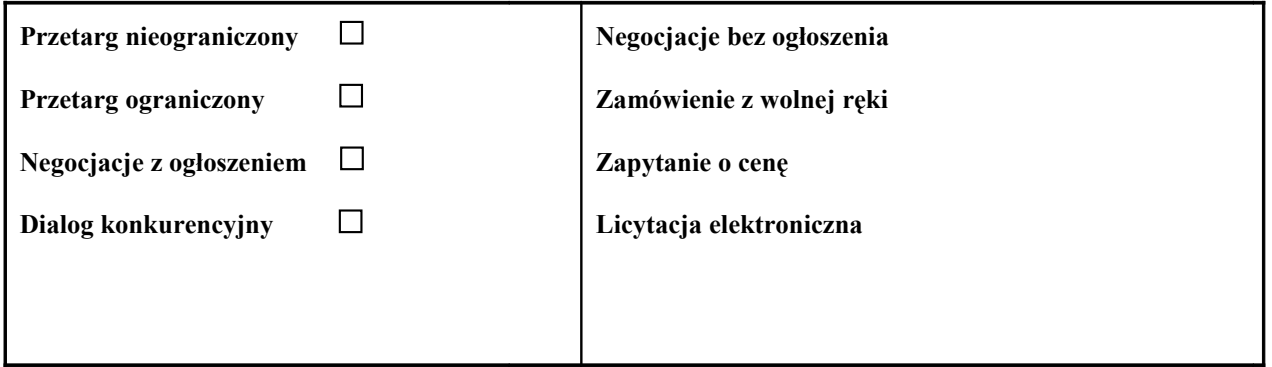

### **III.2) INFORMACJE ADMINISTRACYJNE**

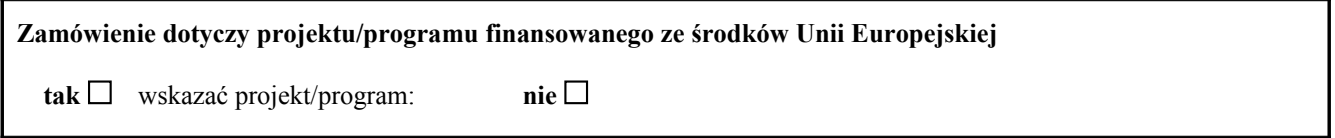

# **SEKCJA IV: UDZIELENIE ZAMÓWIENIA**

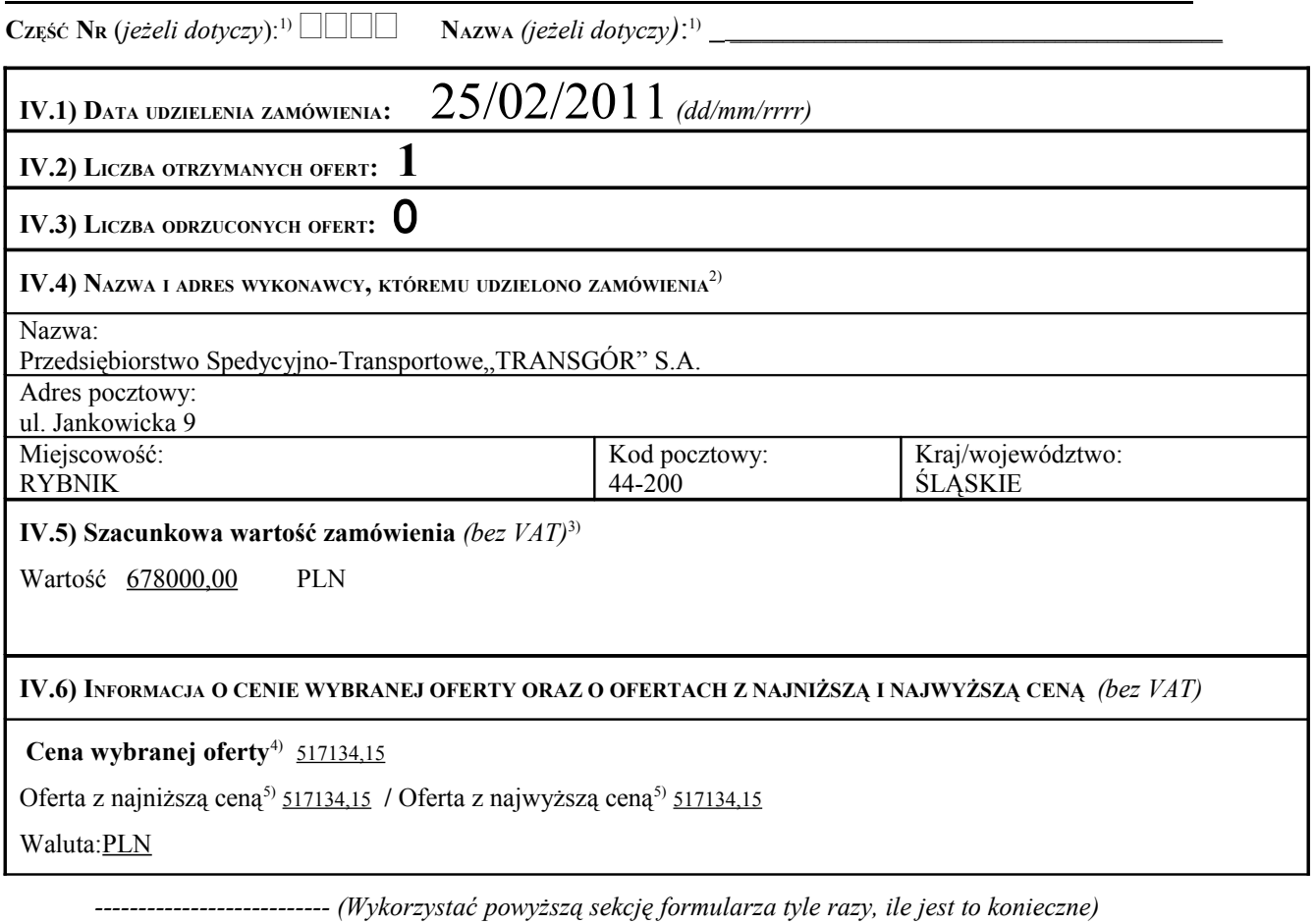

<sup>1)</sup>Nie wypełniać w przypadku zawarcia umowy ramowej

2)W przypadku, gdy wykonawcy wspólnie ubiegają się o udzielenie zamówienia, należy podać wszystkich wykonawców

*--------------------*

3)W przypadku składania ofert częściowych szacunkową wartość zamówienia podaje się dla danej części zamówienia

4) W przypadku składania ofert częściowych należy brać pod uwagę cenę wybranej oferty dla danej części zamówienia, a w przypadku cen jednostkowych przemnożyć cenę jednostkową wybranej oferty przez zakładaną ilość lub zakres zamówienia

5) Należy brać pod uwagę wszystkie oferty złożone w danej części zamówienia ( w tym oferty odrzucone), a w przypadku cen jednostkowych przemnożyć cenę jednostkową oferty przez zakładaną ilość lub zakres zamówienia